**AutoCAD**

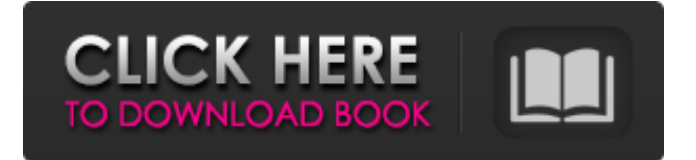

**AutoCAD Crack Free PC/Windows**

AutoCAD software is installed on personal computers, workstations, PDAs, mobile phones, and tablets. Download the free AutoCAD mobile apps on your iOS or Android devices to create 2D drawings and presentations. You can also create drawings on mobile

devices without having to install any AutoCAD software. Ad AutoCAD is used for creating engineering drawings and plans for industrial, architectural, and commercial projects. Its purpose is to show the technical and aesthetic aspects of an engineering design. The software can also be used to create simple and complex

artistic designs, and even do some simple surface or volume rendering. AutoCAD has won numerous awards and is frequently compared to the famous Adobe Illustrator because it is a vector-based application. In addition to being able to create and edit accurate and attractive artwork, AutoCAD is also efficient for

production environments, saving time, money, and resources. AutoCAD has many features that are useful for its users. There are also a number of features that are not supported by all AutoCAD versions. Ad The steps and procedures that AutoCAD uses to create drawings are known as a drafting session. Autodesk divides the

drafting session into a number of objects called blocks. A block in AutoCAD is a basic building block of a drawing. It can be made from simple geometric shapes and curves, as well as compound shapes that can be made from a collection of simple shapes. Blocks can also be assembled together to create more complex objects. Block

graphics and editing Autodesk uses block graphics to help users produce accurate drawings quickly. Unlike most other CAD software, AutoCAD users do not create blocks with blocks. The process of creating blocks for a drawing is called editing. Editing a block is the process of selecting and arranging the block elements that will make up the

block and its properties. These properties include the block's graphic properties, including position, orientation, and rotation. The elements of the block that are visible in a drawing can be edited, and their properties, such as color, can be edited. An example of the editing process of a block can be seen in the following illustration. The rectangular box is a block; it contains two path elements. Each path element is composed of a series of connected line segments. The line segments can be edited individually or, if the user has a selected set of selected paths, all the selected paths can be

**AutoCAD Crack +**

CAD cloud AutoCAD has made the decision to offer Cloud access. This allows clients to use their AutoCAD files on different devices. This has also been done by other vendors, like Dassault Systemes and Siemens PLM Software. See also Structural engineering CAD computer-aided design software

Comparison of CAD editors for plastic parts Comparison of CAD editors Open source Computer-Aided Design References Further reading External links Category:Computer-aided design software Category:CA Technologies software Category:Engineering software that uses Qt Category:Siemens

PLM software Category:User interfaces Category:Windowsonly software

Category:Windows-only softwareComing in at No. 3 on the top 20 Web Development Tools list for 2018, TypeForm is a tool that allows site owners to convert visitor's browsers into an email list. Over the years, email marketing has become the

preferred way for businesses to stay in touch with their customers. Whether or not a customer is ready to "sign up", email marketing is still the best way to get a connection and build that trust. With TypeForm, you can create an email list from any website using an embedded email sign-up form. In addition to driving an email sign-up

form, TypeForm can be used to capture emails for mailing lists, create promotional campaigns, collect sign-up leads, and connect with your customers for more product information. While it's not possible to build a custom email list, you can use TypeForm to transform visitors to email leads, and capture emails. How Does TypeForm

Work? When a visitor comes to your website, they usually arrive via a variety of platforms, including mobile, desktop, and social channels. TypeForm's embed form allows website owners to collect emails in their existing website. The embedded form is powered by Typeform, which creates a form that captures emails from the

browser of visitors. The collected email addresses are stored in Typeform's database, where they can be used to create additional marketing material, such as newsletters, campaigns, and marketing materials. If you want to make TypeForm work for your business, the best way is to follow these few steps. 1. Install TypeForm on your web

server Installing TypeForm is easy; just use the WordPress plugin install link a1d647c40b Run the Autocad, click File | Exit, then click OK Open C:\Program Files (x86)\Autodes k\AutoCAD\acad.ini in notepad Change [Acad.ini,Default] from value  $= 1$  to value  $= 3$  Save the file, then exit Uninstall Autocad and install Autocad 2012 Run the Autocad, click File | Exit,

then click OK Open C:\Program Files (x86)\Autodesk\AutoCAD\ acad.ini in notepad Change [Acad.ini,Default] from value = 1 to value  $= 2$  Save the file, then exit Limitations In Autocad 2010, the keygen is limited to create new acad.ini files. In Autocad 2012, the keygen is limited to create new acad.ini files and to convert existing

acad.ini files, but it is not limited to create new acad.ini files. Some functions in acad.ini may not work in Autocad 2012, including: enabling/disabling grid lines, scaling, moving/resizing nodes and objects, setting the current layer properties, viewing/saving the current drawing. an opportunity to live again in a safe and

controlled atmosphere. Eid al-Fitr marks the end of the Muslim holy month of Ramadan, during which Muslims abstain from consuming food and water during daylight hours. Eid al-Fitr is the feast that marks the end of Ramadan, a period of fasting and prayer. Throughout the month, Muslims fast from dawn

until dusk, abstaining from food, drink and sexual intercourse. During the month, the faithful also give donations to charity. Muslims believe that if they donate, God will repay them for their sacrifice. Eid al-Fitr is celebrated in all Muslim communities around the world, including Pakistan. Families celebrate the end of Ramadan

with members of the family and members of their extended family. The fast is broken by a community meal, called a seera. For families who are unable to gather together to celebrate, there are alternative celebrations, such as taking a trip together, or sending their loved ones to do so. The call to prayer, or adhan, is sounded for

the first time at the sun's first rising. The only exception is when the first call is sounded before dawn, which is most likely due to the need for more time to prepare.

**What's New In?**

## AutoCAD 2023 will use object and drawing templates from the

Template Explorer in place of the old BIDI templates. Templates will also support the new Text Editing and Text Recognition features, in addition to their existing line-based editing. Improved Layout Engine: The new Layout Engine improves the support for layered workflows. These new features will support the new Markup

Import and Markup Assist features, and will simplify the use of auxiliary documentation and drawing checklists. New Comments capability: Draw comments and modify comments on your drawings to record changes or to record workflow instructions. Layer Management: The new Layer Management features will

greatly simplify the process of managing layers. Artboards: Workflows will be more flexible and streamlined with the new Artboards feature. A new set of Artboards called Roles will be added to the Layer Properties window. Roles will provide an effective way to organize various drawing processes and workflows. The new Artboards

will be easier to organize and modify, which will make them useful for recording workflows and change management. Artboards and Roles: Layer Management: The new Auto Layer Naming capability will allow you to automatically name layers based on the type of content they contain. For example, you can name one

layer "Story" and another "Layout," or you can name a layer for each drawing to which it belongs. Layer Properties: The new layer properties dialog box will make it easier to set properties such as font, style, and color for all layers in a drawing. The new dialog box will be a faster way to edit a drawing's properties than before. Recoloring Layers: Layers can now be recolored in the Layer Properties window, which will make it easier to find a layer in a drawing. Recoloring options include solid colors, gradient fills, and shading patterns. Layer Management: New Auto Layer Naming capability: View: The new View with Glyphs option makes it easier to see your

layers. You can see the current layer on a ribbon or on the image frame. New Paint Layers and Grids: In AutoCAD 2023, the Paint Layers and Grids feature has been updated. You can now drag, copy, and move Paint Layers from one drawing to another. You can also now place

**System Requirements For AutoCAD:**

Minimum: OS: Windows 7 CPU: Intel Core i3 or AMD Phenom II RAM: 4 GB Hard Drive: 20 GB Graphics: NVIDIA GeForce GTX 460 DirectX: Version 11 Network: Broadband Internet connection Additional Notes: You must install the latest drivers for your NVIDIA GeForce GTX 460 GPU. Recommended: CPU: Intel Core i5 or AMD Athlon II RAM: 8 GB Graphics:

Related links: